## **Academic Minor Form**

## **TO BE COMPLETED BY STUDENT – PLEASE TYPE OR PRINT NEATLY!**

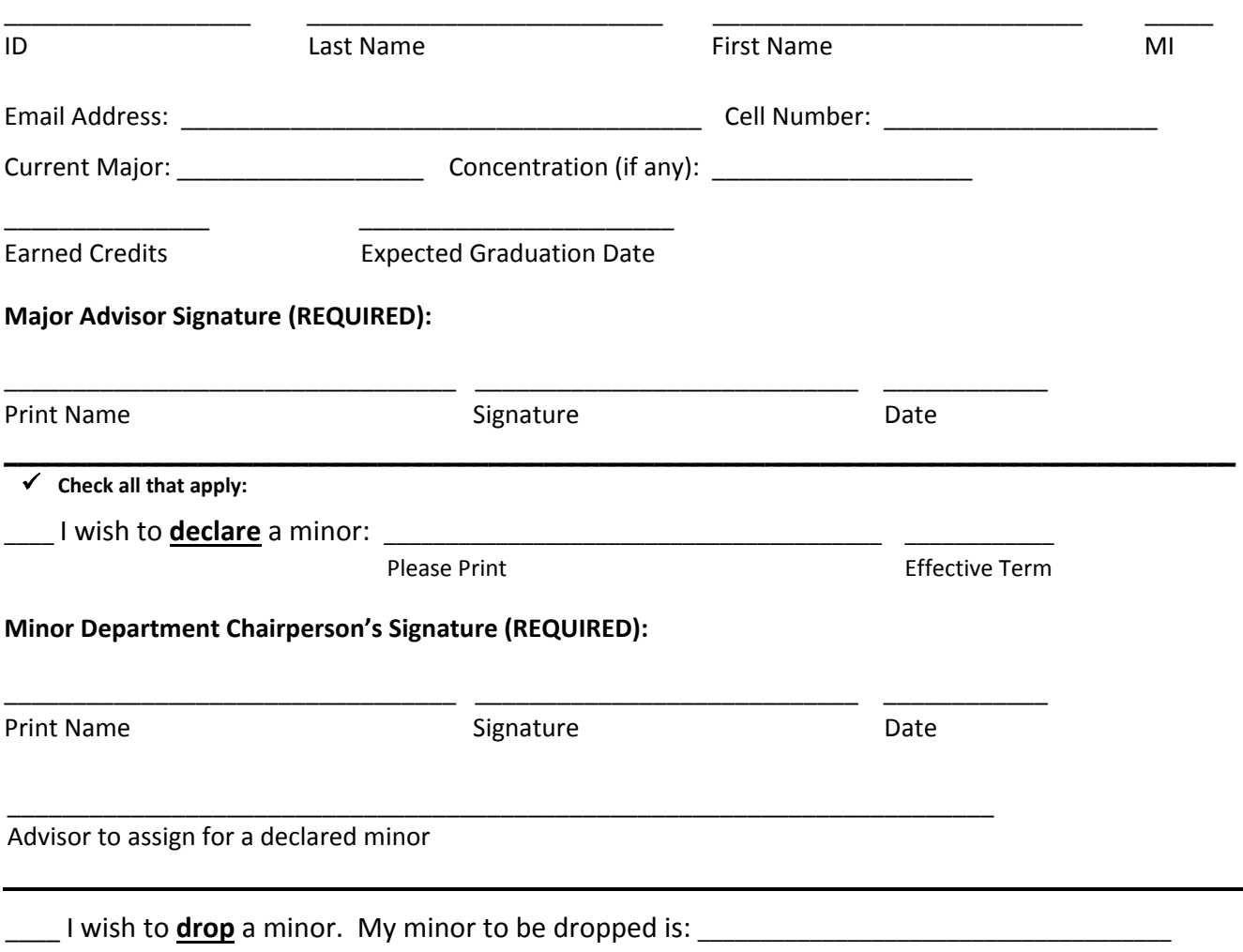

Please Print

*Please return completed form to: Registrar's Office, 1 st Floor Lyle Hall NOTE: Form is not valid if altered in any way*

## **Directions for students:**

- 1. Complete all requested information necessary for processing changes. Valid minors are noted with the [Undergraduate](http://www.millersville.edu/academics/programs/index.php) Programs listing under Academics on the website.
- 2. Please type or print all information clearly.
- 3. Obtain signature of your current major advisor.
- 4. If adding a minor, present form to department chair of your new minor.
- 5. Return completed form to the Registrar's Office in Lyle Hall for processing.

## **Directions for Minor Department Chairs:**

- 1. Please verify student's information.
- 2. Print name in designated area.
- 3. List the new advisor to be assigned if minor is being declared. Department secretaries are able to access advisor assignment. They should be adding or changing the advisor as appropriate for the new minor. Please contact the Registrar's office if there's question about assigning the advisor.